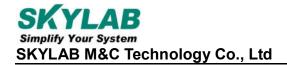

# GPS Module Datasheet

Name: Ultra High Sensitivity and Low Power GPS Receiver Module

Model NO.: SKM55

Revision: V3.03

# **Revision History:**

| Revision | Description                      | Approved | Date     |
|----------|----------------------------------|----------|----------|
| V1.01    | Initial Release                  | Neil     | 20100601 |
| V2.01    | Change the PIN definitions       | Neil     | 20111026 |
| V3.02    | Update office's address          | George   | 20131119 |
| V3.03    | Update certification information | George   | 20170831 |
|          |                                  |          |          |

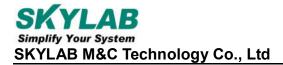

#### **General Description**

The SkyLab SKM55 Series with embedded GPS antenna enables high performance navigation in the most stringent applications and solid fix even in harsh GPS visibility environments.

It is based on the high performance features of the MediaTek single-chip architecture, Its -165dBm tracking sensitivity extends positioning coverage into place like urban canyons and dense foliage environment where the GPS was not possible before. The UART and USB connector design is the easiest and convenient solution to communication with other electronic equipment.

#### **Applications**

- LBS (Location Based Service)
- PND (Portable Navigation Device)
- Vehicle navigation system
- Mobile phone

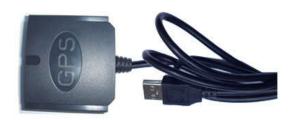

Figure 1: SKM55 Top View

#### **Features**

- Ultra high sensitivity: -165dBm
- 22 tracking/66 acquisition-channel receiver
- WAAS/EGNOS/MSAS/GAGAN support
- NMEA protocols (default speed: 9600bps)
- Internal back-up battery
- One serial port
- Embedded patch antenna 25 x 25 x 4.0 mm
- Operating temperature range: -40 to 85°C
- RoHS compliance (Lead-free)
- FCC,CE compliance
- Tiny form factor: 46\*45\*15mm

#### **Pin Assignment**

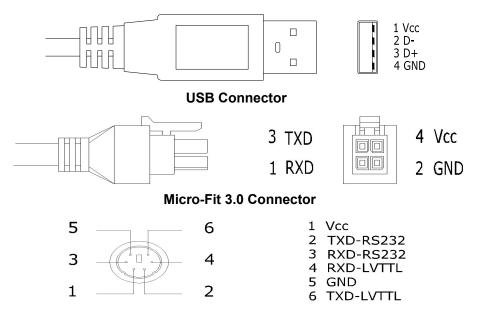

**PS2 Male Connector** 

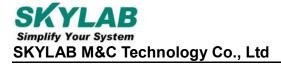

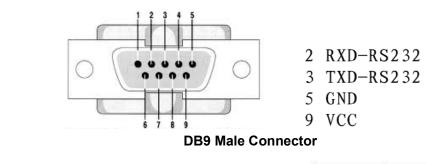

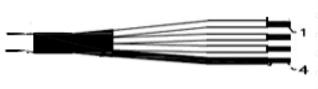

| PIN | Color | Signal |
|-----|-------|--------|
| 1   | Red   | VCC    |
| 2   | White | TXD    |
| 3   | Green | RXD    |
| 4   | Black | GND    |

**No Connector** 

Figure 2: SKM55 Series Pin Package

# **Performance Specification**

| Parameter                   | Specification             |                                           |  |
|-----------------------------|---------------------------|-------------------------------------------|--|
| GPS receiver                |                           |                                           |  |
| Receiver Type               | L1 frequency band, C/A co | ode, 22 Tracking / 66 Acquisition-Channel |  |
| Sensitivity                 | Tracking                  | -165dBm                                   |  |
|                             | Acquisition               | -148dBm                                   |  |
| Accuracy                    | Position                  | 3.0m CEP50 without SA(Typical Open Sky)   |  |
|                             | Velocity                  | 0.1m/s without SA                         |  |
| Acquisition Time            | Cold Start                | 32s                                       |  |
|                             | Warm Start                | 23s                                       |  |
|                             | Hot Start                 | 1s                                        |  |
|                             | Re-Acquisition            | <1s                                       |  |
| Power Consumption           | Tracking                  | 30mA @3.3V Typical                        |  |
|                             | Acquisition               | 35mA @3.3V                                |  |
| Navigation Data Update Rate | 1Hz                       |                                           |  |
| Operational Limits          | Altitude                  | Max 18,000m                               |  |
|                             | Velocity                  | Max 515m/s                                |  |
|                             | Acceleration              | Less than 4g                              |  |
| Antenna Specifications      |                           |                                           |  |

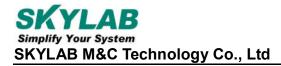

| Outline Dimension       | 25 x 25 x 4.0 mm                       |  |
|-------------------------|----------------------------------------|--|
| Center Frequency        | $1575 \pm 3 \text{ MHz}$               |  |
| Bandwidth               | 10 MHz min                             |  |
| Impedance               | 50 Ω                                   |  |
| Axial Ratio             | 3 dB max                               |  |
| Polarization            | RHCP                                   |  |
| Mechanical requirements |                                        |  |
| Dimension               | 46*45*15mm                             |  |
| Weight                  | 90g                                    |  |
| Power consumption       |                                        |  |
| VCC 3.3V~5.5V           |                                        |  |
| Current                 | 30mA(typical)                          |  |
| Environment             |                                        |  |
| Operating temperature   | $-40 \sim +85$ °C (w/o backup battery) |  |
| Storage temperature     | -40 ~ +125 °C                          |  |
| Humidity                | ≦95%                                   |  |

#### **Hardware Interfaces Configuration**

**Power Supply:** Regulated power for the SKM55 series is required. The input voltage Vcc should be 3.3V~5.5V, current is no less than 150mA. Suitable decoupling must be provided by external decoupling circuitry(10uF and 1uF). It can reduce the Noise from power supply and increase power stability.

**UART Ports:** The SKM55 series supports one full duplex serial channels UART. The serial connections are at 2.85V LVTTL logic levels, if need different voltage levels, use appropriate level shifters. the data format is however fixed: X, N, 8, 1, i.e. X baud rate, no parity,

eight data bits and one stop bit, no other data formats are supported, LSB is sent first. The modules default baud rate is set up 9600bps.

**USB Ports:** The SKM55 series uses single-chip USB to UART bridge, It is a USB 2.0 compliant full-speed device with integrated transceiver. Before using it, please install the appropriate driver.

**RS232 Ports:** The SKM55 series uses single-chip RS232 to UART bridge, It is 3V powered EIA/TIA-232 and V.28/V.24 communication interfaces with low power requirements.

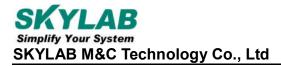

# **Pin Description**

| Pin No.                             | Pin name         | I/O    | Description                      | Remark           |  |  |  |
|-------------------------------------|------------------|--------|----------------------------------|------------------|--|--|--|
| UART Port (Micro-Fit 3.0 Connector) |                  |        |                                  |                  |  |  |  |
| 1                                   | TXD              | О      | TTL:3.1V≥VOH≥2.4V -0.3V≤VOL≤0.4V |                  |  |  |  |
| 2                                   | GND              | G      | Power Ground                     | Reference Ground |  |  |  |
| 3                                   | RXD              | I      | TTL:3.6V≥VIH≥2.0V -0.3V≤VIL≤0.8V |                  |  |  |  |
| 4                                   | VCC              | P      | Power Supply                     | 3.3V~5.5V        |  |  |  |
| UART Po                             | ort (PS2 Conne   | ctor)  |                                  |                  |  |  |  |
| 1                                   | VCC              | P      | Power Supply                     | 3.3V~5.5V        |  |  |  |
| 4                                   | RXD              | I      | TTL:3.6V≥VIH≥2.0V -0.3V≤VIL≤0.8V |                  |  |  |  |
| 5                                   | GND              | G      | Power Ground                     | Reference Ground |  |  |  |
| 6                                   | TXD              | О      | TTL:3.1V≥VOH≥2.4V -0.3V≤VOL≤0.4V |                  |  |  |  |
| USB Port                            | (USB Connec      | tor)   |                                  |                  |  |  |  |
| 1                                   | VCC              | P      | USB Power Supply                 | 5V               |  |  |  |
| 2                                   | D-               | I\O    | Data-                            |                  |  |  |  |
| 3                                   | D+               | I/O    | Data+                            |                  |  |  |  |
| 4                                   | GND              | G      | USB Power Supply                 | Reference Ground |  |  |  |
| RS232 (M                            | licro-Fit 3.0 Co | onnect | eor)                             |                  |  |  |  |
| 1                                   | RXD              | О      | Data input(RS232 level)          |                  |  |  |  |
| 2                                   | GND              | G      | Power Ground                     | Reference Ground |  |  |  |
| 3                                   | TXD              | I      | Data output(RS232 level)         |                  |  |  |  |
| 4                                   | VCC              | P      | Power Supply                     | 3.3V~5.5V        |  |  |  |
| RS232 (P                            | S2 Connector     | )      |                                  |                  |  |  |  |
| 1                                   | VCC              | P      | Power Supply                     | 3.3V~5.5V        |  |  |  |
| 2                                   | TXD              | О      | Data output(RS232 level)         |                  |  |  |  |
| 3                                   | RXD              | I      | Data input(RS232 level)          |                  |  |  |  |
| 5                                   | GND              | G      | Power Ground                     | Reference Ground |  |  |  |
| RS232 (D                            | B9 Connector)    | )      |                                  |                  |  |  |  |
| 3                                   | TXD              | О      | Data output(RS232 level)         |                  |  |  |  |
| 2                                   | RXD              | I      | Data input(RS232 level)          |                  |  |  |  |
| 5                                   | GND              | G      | Power Ground                     | Reference Ground |  |  |  |
| 9                                   | VCC              | P      | Power Supply                     | 3.3V~5.5V        |  |  |  |

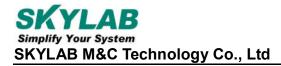

#### **Mechanical Specification**

#### **Micro-Fit 3.0 Connector**

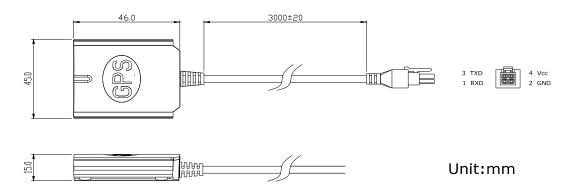

#### **PS2** Connector

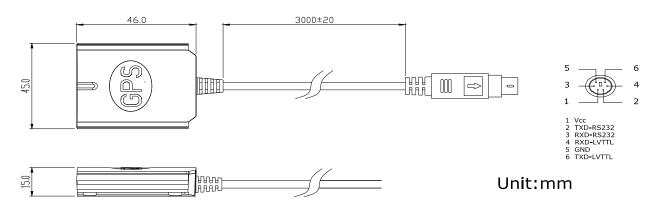

#### **USB** Connector

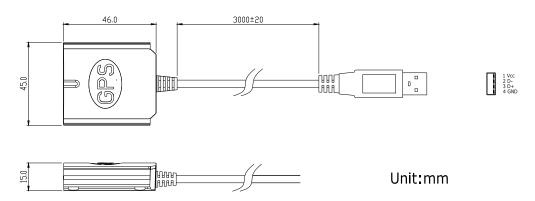

#### No Connector

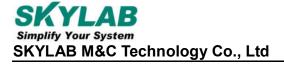

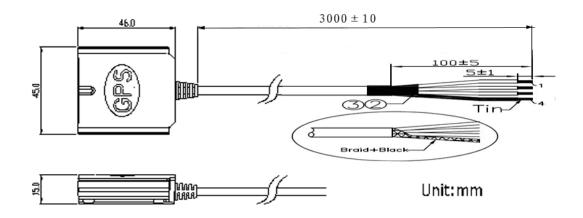

#### **Ordering Information**

|           | PS2     | Micro-Fit 3.0<br>(43025-0400) | USB    | Audio   | DB9     | No connector |
|-----------|---------|-------------------------------|--------|---------|---------|--------------|
| UART(TTL) | SKM55TP | SKM55TM                       |        | SKM55TA | SKM55TD | SKM55TX      |
| RS232     | SKM55RP | SKM55RM                       |        | SKM55RA | SKM55RD | SKM55RX      |
| USB       |         |                               | SKM55U |         |         | SKM55UX      |

#### **User's Guide**

#### Installing the USB Driver to you Laptop

Driver updates can be found at Silab's web-site:

http://www.silabs.com/products/mcu/pages/usbtouartbridgevcpdrivers.aspx (http://www.silabs.com)

#### **Com Port Verification**

- 1. Once your USB Driver has been installed, you will need to confirm which COM Port your PC has assigned to it in order to properly configure any software that will be utilizing the GPS data being received.
- 2. Your USB GPS must be plugged into your USB port at this time.
- 3. Using Window's Control Panel, select System > Hardware > Device Manager
- 4. Then look under the heading of: PORTS (Com & LPT)
- 5. There should be a listing for: CP210x USB to UART Bridge Controller (COM x) ("x" will actually be the number your PC has assigned the USB GPS receiver).
- 6. Once you have identified the COM port number, any software that you utilize must be configured to read GPS data from this COM port.

We strongly suggest that you first test your USB GPS with the included GPS Info utility program to confirm that the GPS receiver if functioning properly on your PC and that you have successfully configured the right COM Port

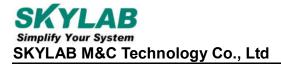

setting. Once this has been done, close the GPS Info program and start your application for COM port configuration. **NOTE:** By default, your PC will not allow you to run multiple applications from a single COM port. It is important that you close any previously opened GPS application before switching to another GPS application as the GPS receiver and data will not be found by the new program.

There are special utilities available to split data into multiple COM ports for use by more than one application simultaneously. (see: http://franson.com/gpsgate/)

#### Initialing your GPS receiver

Before using your USB GPS receiver for navigation (especially for the first time), the receiver must obtain a local GPS fix (coordinates) of the current position. To do this, take your laptop (with your USB driver and the mapping software loaded and configured) to an open area that has a clear view to the sky (such as a park or empty field). Start your software (or the included GPS Info utility program) and wait for initialization of the GPS to complete. This may take a few minutes depending on various factors such as the distance of the current coordinates from the last time the GPS receiver was activated, GPS signal strength and surrounding terrain (tall trees and buildings can block the satellite signals). In some cases initialization can take up to several minutes depending on the conditions.

Coordinates scrolling with zero's means that the port connection is complete, but the satellite data is not being received yet (possibly still initializing or in a bad area for satellite reception).

#### **Using/Testing your GPS Receiver**

Once the USB GPS receiver's driver and your personal mapping software have been installed and configured properly, you can begin to use your navigation system by plugging the USB GPS into your laptop's USB port and launching your mapping software.

#### Software Protocol

#### **NMEA 0183 Protocol**

The NMEA protocol is an ASCII-based protocol, records start with a \$ and with carriage return/line feed. GPS specific messages all start with \$GPxxx where xxx is a three-letter identifier of the message data that follows. NMEA messages have a checksum, which allows detection of corrupted data transfers.

The SkyLab SKM55 supports the following NMEA-0183 messages: GGA, GLL, GSA, GSV, RMC VTG, ZDA. The module default NMEA-0183 output is set up GGA  $\,$  GSA  $\,$  RMC  $\,$  GSV  $\,$  and default baud rate is set up 9600bps.

Table 1: NMEA-0183 Output Messages

| NMEA Record                             | NMEA Record Description                |   |
|-----------------------------------------|----------------------------------------|---|
| GGA                                     | Global positioning system fixed data   | Y |
| GLL                                     | Geographic position—latitude/longitude | N |
| GSA                                     | GNSS DOP and active satellites         | Y |
| GSV                                     | GNSS satellites in view                | Y |
| RMC                                     | Recommended minimum specific GNSS data | Y |
| VTG Course over ground and ground speed |                                        | N |

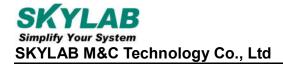

| ZDA Date and Time | N |
|-------------------|---|
|-------------------|---|

#### **GGA-Global Positioning System Fixed Data**

This sentence contains the position, time and quality of the navigation fix.

See RMC for Fix Status, Fix Mode, Fix Date, Speed, and True Course.

See GSA for Fix Type, PDOP, and VDOP.

\$GPGGA,021514.000,2232.1799,N,11401.1823,E,1,6,1.25,84.0,M,-2.2,M,,\*74

Table 2: GGA Data Format

| Name                   | Example             | Units               | Description                            |
|------------------------|---------------------|---------------------|----------------------------------------|
| Message ID \$GPGGA     |                     | GGA protocol header |                                        |
| UTC Position           | 021514.000          |                     | hhmmss.sss                             |
| Latitude               | 2232.1799           |                     | ddmm.mmmm                              |
| N/S indicator          | N                   |                     | N=north or S=south                     |
| Longitude              | 11401.1823          |                     | dddmm.mmmm                             |
| E/W Indicator          | Е                   |                     | E=east or W=west                       |
| Position Fix Indicator | 1                   |                     | See Table 2-1                          |
| Satellites Used        | 6                   |                     | Range 0 to 12                          |
| HDOP                   | 1.25                |                     | Horizontal Dilution of Precision       |
| MSL Altitude           | 84.0                | meters              | Altitude (referenced to the Ellipsoid) |
| AltUnit                | M                   | meters              | Altitude Unit                          |
| GeoSep                 | -2.2                | meters              | Geoidal Separation                     |
| GeoSepUnit             | M                   | meters              | Geoidal Separation Unit                |
| Age of Diff.Corr.      | <null></null>       | second              | Null fields when it is not Used        |
| Diff.Ref.Station ID    | <null></null>       |                     | Null fields when it is not Used        |
| Checksum               | *74                 |                     |                                        |
| EOL                    | <cr> <lf></lf></cr> |                     | End of message termination             |

#### Table 2-1: Position Fix Indicators

| Value | Description                           |  |  |
|-------|---------------------------------------|--|--|
| 0     | Fix not available or invalid          |  |  |
| 1     | GPS SPS Mode, fix valid               |  |  |
| 2     | Differential GPS, SPS Mode, fix valid |  |  |
| 3     | GPS PPS Mode, fix valid               |  |  |

#### **GLL-Geographic Position – Latitude/Longitude**

This sentence contains the fix latitude and longitude.

\$GPGLL,2232.1799,N,11401.1824,E,021513.000,A,A\*50

Table 3: GLL Data Format

| Name | Example | Units | Description |
|------|---------|-------|-------------|
|------|---------|-------|-------------|

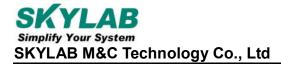

| Message ID    | \$GPGLL            | GLL protocol header                    |
|---------------|--------------------|----------------------------------------|
| Latitude      | 2232.1799          | ddmm.mmmm                              |
| N/S Indicator | N                  | N=north or S=south                     |
| Longitude     | 11401.1824         | dddmm.mmmm                             |
| E/W Indicator | Е                  | E=east or W=west                       |
| UTC Position  | 021513.000         | hhmmss.sss                             |
| Fix Status    | A                  | A=data valid or V=data not valid       |
| Fix Mode      | A                  | A=autonomous, N = No fix, D=DGPS, E=DR |
| Checksum      | *50                |                                        |
| EOL           | <cr><lf></lf></cr> | End of message temination              |

#### **GSA-GNSS DOP and Active Satellites**

This sentence contains the mode of operation, type of fix, PRNs of the satellites used in the solution as well as PDOP, HDOP and VDOP.

\$GPGSA,A,3,26,05,18,15,27,29,,,,,1.52,1.25,0.87\*0F

Table 4: GSA Data Format

| Name                 | Example            | Units | Description                                        |
|----------------------|--------------------|-------|----------------------------------------------------|
| Message              | \$GPGSA            |       | GSA protocol header                                |
| Mode 1               | A                  |       | See Table 4-2                                      |
| Mode 2               | 3                  |       | See Table 4-1                                      |
| ID of satellite used | 26                 |       | Sv on Channel 1                                    |
| ID of satellite used | 05                 |       | Sv on Channel 2                                    |
|                      | •••                |       |                                                    |
| ID of satellite used | <null></null>      |       | Sv on Channel 12 (Null fields when it is not Used) |
| PDOP                 | 1.52               |       | Position Dilution of Precision                     |
| HDOP                 | 1.25               |       | Horizontal Dilution of Precision                   |
| VDOP                 | 0.87               |       | Vertical Dilution of Precision                     |
| Checksum             | *0F                |       |                                                    |
| EOL                  | <cr><lf></lf></cr> |       | End of message termination                         |

Table 4-1: Mode 1

| Value | Description       |  |  |
|-------|-------------------|--|--|
| 1     | Fix not available |  |  |
| 2     | 2D Fix            |  |  |
| 3     | 3D Fix            |  |  |

Table 4-2: Mode 2

| Value | Description                               |  |
|-------|-------------------------------------------|--|
| M     | Manual-forced to operate in 2D or 3D mode |  |

SKM55-DA-001, A/3

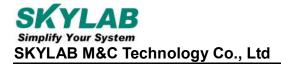

| A | Automatic-allowed to automatically switch 2D/3D |
|---|-------------------------------------------------|
|---|-------------------------------------------------|

#### **GSV-GNSS Satellites in View**

This sentence contains the PRNs, azimuth, elevation, and signal strength of all satellites in view.

\$GPGSV,3,1,12,15,79,333,42,42,50,127,,29,45,263,44,02,36,124,30\*7E

\$GPGSV,3,2,12,26,36,226,34,05,35,046,22,27,33,161,29,21,16,319,\*7D

\$GPGSV,3,3,12,10,15,066,31,18,14,285,45,24,12,319,15,08,09,047,18\*7E

Table 5: GSV Data Format

| Name               | Example             | Units   | Description                                       |
|--------------------|---------------------|---------|---------------------------------------------------|
| Message ID         | \$GPGSV             |         | GSV protocol header                               |
| Number of Message  | 3                   |         | Total number of GSV sentences (Range 1 to 3)      |
| Message Number     | 1                   |         | Sentence number of the total (Range 1 to 3)       |
| Satellites in View | 12                  |         | Number of satellites in view                      |
| Satellite ID       | 15                  |         | Channel 1(Range 01 to 32)                         |
| Elevation          | 79                  | degrees | Channel 1(Range 00 to 90)                         |
| Azinmuth           | 333                 | degrees | Channel 1(Range 000 to 359)                       |
| SNR(C/NO)          | 42                  | dB-Hz   | Channel 1(Range 00 to 99, null when not tracking) |
|                    |                     |         |                                                   |
| Satellite ID       | 02                  |         | Channel 4(Range 01 to 32)                         |
| Elevation          | 36                  | degrees | Channel 4(Range 00 to 90)                         |
| Azimuth            | 124                 | degrees | Channel 4(Range 000 to 359)                       |
| SNR(C/NO)          | 30                  | dB-Hz   | Channel 4(Range 00 to 99, null when not tracking) |
| Checksum           | *7E                 |         |                                                   |
| EOL                | <cr> <lf></lf></cr> |         | End of message termination                        |

Depending on the number of satellites tracked multiple messages of GSV data may be required.

#### **RMC-Recommended Minimum Specific GNSS Data**

This sentence contains the recommended minimum fix information.

See GGA for Fix Quality, Sats Used, HDOP, Altitude, Geoidal Separation, and DGPS data.

See GSA for Fix Type, PDOP and VDOP.

\$GPRMC,023345.000,A,2232.1767,N,11401.1953,E,0.18,151.55,100410,,,,A\*6B

Table 6: RMC Data Format

| Name          | Example    | Units | Description                      |
|---------------|------------|-------|----------------------------------|
| Message ID    | \$GPRMC    |       | RMC protocol header              |
| UTS Position  | 023345.000 |       | hhmmss.sss                       |
| Status        | A          |       | A=data valid or V=data not valid |
| Latitude      | 2232.1767  |       | ddmm.mmmm                        |
| N/S Indicator | N          |       | N=north or S=south               |

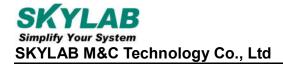

| Longitude                    | 11401.1953         |         | dddmm.mmmm                                         |
|------------------------------|--------------------|---------|----------------------------------------------------|
| E/W Indicator                | Е                  |         | E=east or W=west                                   |
| Speed Over Ground            | 0.18               | Knots   |                                                    |
| Course Over Ground           | 151.55             | Degrees | True Course                                        |
| Date(UTC)                    | 100410             |         | ddmmyy                                             |
| Magnetic variation           | <null></null>      | Degrees | Null fields when it is not Used                    |
| Magnetic Variation Direction | <null></null>      |         | E=east or W=west (Null fields when it is not Used) |
| Fix Mode                     | A                  |         | A=autonomous, N = No fix, D=DGPS, E=DR             |
| Checksum                     | *6B                |         |                                                    |
| EOL                          | <cr><lf></lf></cr> |         | End of message termination                         |

#### **VTG-Course Over Ground and Ground Speed**

This sentence contains the course and speed of the navigation solution. \$GPVTG,148.81,T,,M,0.13,N,0.24,K,A\*3D

Table 7: VTG Data Format

| Name              | Example            | Units   | Description                                       |
|-------------------|--------------------|---------|---------------------------------------------------|
| Message ID        | \$GPVTG            |         | VTG protocol header                               |
| Tcourse           | 148.81             | Degrees | True Course                                       |
| Reference         | Т                  |         | T = True                                          |
| Mcourse           | <null></null>      | Degrees | Magnetic Course (Null fields when it is not Used) |
| Reference         | M                  |         | M = Magnetic (Null fields when it is not Used)    |
| Speed over ground | 0.13               | Knots   | Nautical Miles per Hour                           |
| Units             | N                  |         | Knots                                             |
| Speed over ground | 0.24               | Km/hr   | in Kilometers per Hour                            |
| Units             | K                  |         | Kilometer per hour                                |
| Mode              | A                  |         | A=Autonomous, N=No fix, D=DGPS, E=DR              |
| Checksum          | *3D                |         |                                                   |
| EOL               | <cr><lf></lf></cr> |         | End of message termination                        |

#### **ZDA-Date and Time**

This sentence contains UTC date & time, and local time zone offset information.

GPZDA,023345.000,10,04,2010,,\*50

Table 8: ZDA Data Format

| Name      | l Example | Units | Description |
|-----------|-----------|-------|-------------|
| 1 valific | Lixumpic  | Omis  | Description |

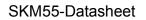

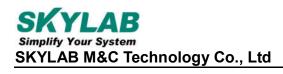

| Message ID         | \$GPZDA            | ZDA protocol header                                              |
|--------------------|--------------------|------------------------------------------------------------------|
| UTC Time           | 023345.000         | hhmmss.sss                                                       |
| Day                | 10                 | UTC time: day (01 31) dd                                         |
| Month              | 04                 | UTC time: month (01 12) mm                                       |
| Year               | 2010               | UTC time: year (4 digit year) yyyy                               |
| local zone hours   | <null></null>      | Local Time Zone Offset Hours (Null fields when it is not Used)   |
| local zone minutes | <null></null>      | Local Time Zone Offset Minutes (Null fields when it is not Used) |
| Checksum           | *50                |                                                                  |
| EOL                | <cr><lf></lf></cr> | End of message termination                                       |

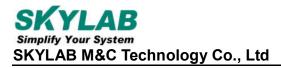

# Skylab M&C Technology Co., Ltd.

# 深圳市天工测控技术有限公司

Address: 6 Floor, No. 9 Building, Lijincheng Scientific & Technical park, Gongye East Road, Longhua

District, Shenzhen, Guangdong, China

Phone: 86-755 8340 8210 (Sales Support) Phone: 86-755 8340 8130 (Technical Support)

Fax: 86-755-8340 8560

E-Mail: sales1@skylab.com.cn

Website: <u>www.skylab.com.cn</u> <u>www.skylabmodule.com.cn</u>